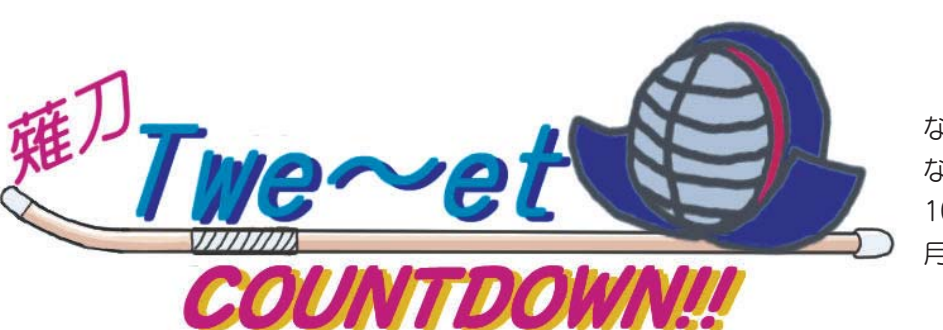

和马尿系

VOL.5

なぎなたとはどのような競技 なのか? 10月に開催される国体まで毎 月紹介しています!!

○問合せ先 生涯学習課国体推進室 ☎内線310、311

春夏 思求

# 今回は「長崎がんばらんば国体 なぎなた競技会の概要」を紹介します!!

## ★長崎がんばらんば国体 なぎなた競技会★

【期間】 10月18日 (土) ~ 20日 (月)

【場所】 松浦市文化会館

【大会スケジュール】

- (18日 (土)
- ・オープニングプログラム(開会式)
- ·公開演技
- · 少年女子 演技競技
- ・少年女子 試合競技 (1日目)
- ・少年女子 試合競技(2日目)
- · 少年女子 表彰式

19日 (日)

- · 成年女子 演技競技
- ・成年女子 試合競技(1日目)
- 20日 (月)
- ・成年女子 試合競技(2日目)
- ・公開演技
- · 成年女子 表彰式
- ・総合表彰式(閉会式)

### ①公開演技とは

市民が伝統芸能などを披露します。 昨年の東京国体では、以下の演技が行われました。

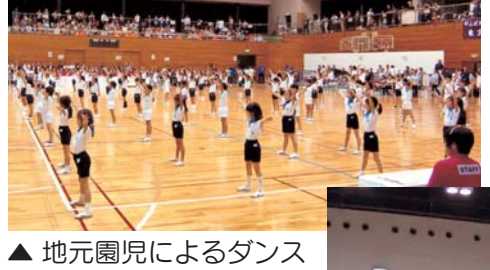

(ゆりーとダンス)

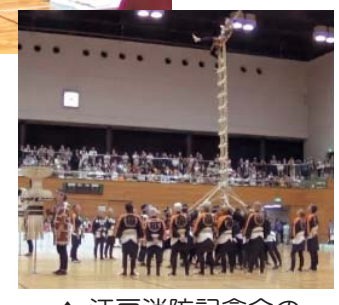

▲ 江戸消防記念会の はしご乗り

### 3地元の特産品の販売などもあります

会場の広場では地元のおいしい料理や、国体オリジナル のスポーツ用品などが販売され、試合と合わせて国体の 魅力の一つになっています。

全国から集まる選手、役員および一般観覧者の皆さんに、 開催地の魅力を紹介する場にもなっています。

## 2少年女子と成年女子とは

少年女子は、高校生以下の女子選手による部門で、 各地区予選を勝ち抜いた都道府県代表により競わ れます。演技競技に 47 都道府県、試合競技に 32 都道府県のチームが参加します。

成年女子は、大学生や社会人の女子選手による部 門で、演技・試合競技共に 47 都道府県のチーム が参加します。

競技はすべてトーナメント形式で行われます。

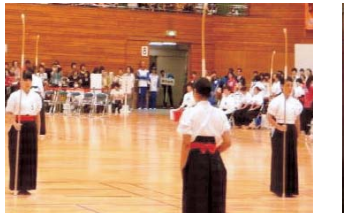

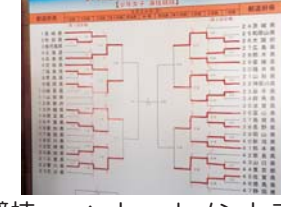

▲ 東京国体少年女子演技競技

▲ トーナメント表

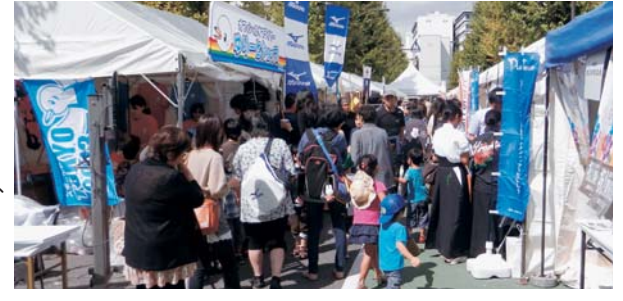

## ★第69回国民体育大会松浦市実行委員会の概要★

### ①第69回国民体育大会松浦市実行委員会とは

国民体育大会なぎなた競技会成功に向け、県をはじめ、関係機関·競技団体との緊密な連携の下、市民の熱意 と英知を結集し万全を期した準備に取り組むため、平成23年8月25日に設立されました。(会員110人)

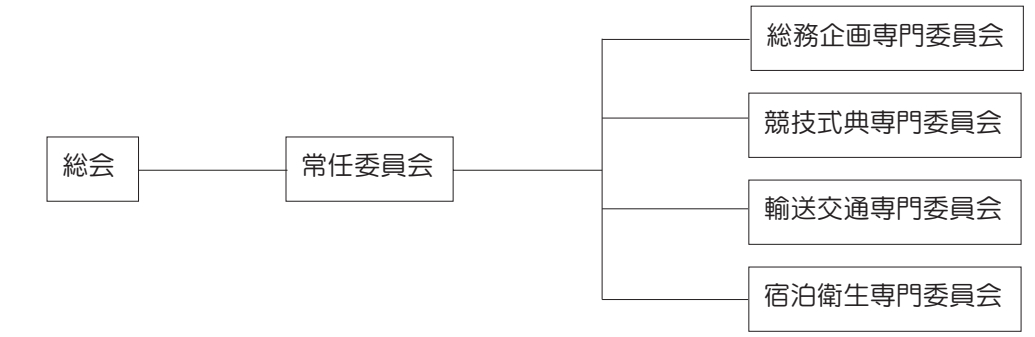

#### ②基本方針

我が国最大のスポーツの祭典である国民体育大会を通じて、競技力の向上はもとよりスポーツに対する興味· 関心・意欲を高め、牛涯スポーツの振興を図ります。また、郷土の魅力を全国に発信するとともに、多くの市 民が大会に関わることにより、地域·仲間との連帯感·達成感を通じて、生き生きと幸せに暮らせる地域づく りを推進します。

### 3実施目標

- 1. 市民と共に開催する大会
- 2. 生涯スポーツ社会の実現を目指す大会
- 3. 活力あるまちづくりを進める大会
- 4. おもてなしの大会

### 4市民と連携した活動

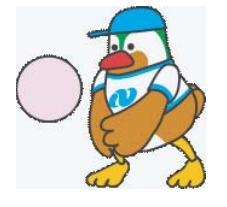

デモンストレーションとしてのスポーツ行事 県民を対象に国体前に行い、体を動かしながら、大会に向けて松浦市 を盛り上げていきます。松浦市では、ソフトバレーボール大会を開催 しますので、市民の皆さんもご参加ください。

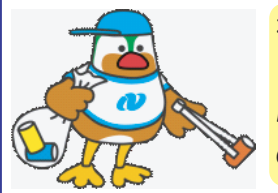

花いっぱい運動・クリーンアップ運動 リハーサル大会では、文化会館を中 心に花植えと清掃作業を行い、季節 の花で会場を彩りました。

ポスターコンクール 市内小・中・高校生にポスターを募 集し、広報に活用しています。

公開演技

市民の皆さんに地元伝統芸 能などを開閉会式で披露し てもらい、大会を盛り上げ、 松浦をPRしてもらいます。

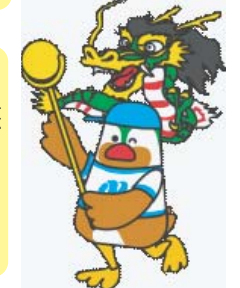

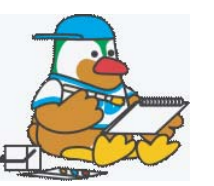

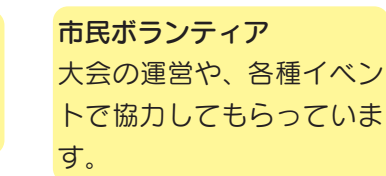

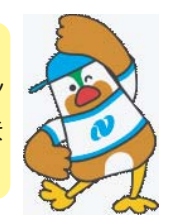

長崎がんばらんば国体を一緒に盛り上げていきましょう!